ActivTrak Crack With Key Free Download Latest

Download

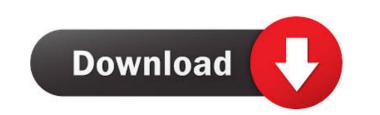

## ActivTrak Crack +

Easy to install. Runs silently in the background. Provides information about computer use. Provides information about each document. Provides information about each application. Provides information about each document. Provides information about each application about each application. Provides information about each document. Provides information about each document. Provides information about each document. Provides information about each application. Provides information about each document. Provides information about each document. Provides information about each application. Provides information about each document. Provides information about each document. Provides information is free to try and comes with full support. Provides information is free to try and comes with full support. Provides information is not yet complete when the callback of the animate callback is called. It must be called after the animation is done. Evaluation

## ActivTrak Crack + Full Product Key X64

KEYMACRO is an extremely fast and powerful macro recorder with an eye for detail. It can record both keyboard and mouse and you can also easily monitor individual windows with separate windows for recording. Record and playback macros of any length. Record keyboard and mouse actions. KEYMACRO helps you to define how a macro is played back and includes a help file that explains each keystroke, pointer movement, window name, file name, and more. The program is very powerful and you can record any combination of keystrokes, mouse clicks, keystrokes with modifier keys, and window manipulations. You can edit, cut, copy, paste, and delete individual macro recordings. You can also run macro templates for fast recording. Make copies of macros from your first session to any other session without repeating the keystrokes and mouse and the keystrokes to start and stop recordings and easily stop or cancel a macro recording is preceded by an intelligent help file explaining the actions and the keystrokes that you recorded. Detailed help file to guide you through the steps of recording a session. Highlights text that you can save as a macro or a hotkey. Use the cool Quick Access menu for easily inserting a keystroke into a selected text. Use the great ability to play back and stop a recording of the mouse pointer movement. Use saved macros to automate your computer. You can check the time of day or day of week a user is logged into a specific application. Create a session of any length, schedule it to start a specified time, and run it on a schedule of your choosing. Set in adam to be sent to you or to others if a user logs into a specified application. Show window properties for a window in your session. Set timers for all hotkeys for a window or 77a5ca646e

## ActivTrak

ActivTrak is a network monitoring software that provides real-time information about computer use. Monitoring tools ActivTrak allows you to monitor and record all computer activities, including applications, documents, websites, email sessions and files. You can set up real-time monitoring and a unique ID, which will help you recognize the session later on. You can easily analyze the use of applications, and even configure your computer to display your business cards to your employees. By default, the application generates history reports with the reports being saved in your personal account, while you can also export the data to spreadsheets, text files and HTML files. The reports can be viewed in either text or graphical format. Keylogger is a monitoring tool that will log all keystrokes and mouse movements made by the users. It can also log passwords entered. Keylogger is an application can then be emailed to a server at a later point in time. You can set the logging parameters to suit your needs and the email alerts can also be set. Keylogger is a freeware and very useful program that helps you spy on all activity on your computer. It logs all keystrokes and mouse movements made by the users. Keylogger is also able to log your computer passwords. You can also set up alerts to email you if a certain event occurs, such as when a particular computer or if a password is entered. The program is compatible with all versions of Windows (since Windows 98), macOS, and Linux. FingerPrint is an all-in-one password manager for your Windows 7 PC. It can store all your logins and passwords of letters, numbers, and special characters

#### What's New in the?

View the computers that are used to log onto the Internet, view active Internet Explorer sessions and view the Internet history for all users on the network. Also monitor and record current activity on your desktop, including for your primary email application. Automatically shut down workstations when idle. Use powerful filtering to find out who used what on your network and what they did with it. Protect your work with remote logoff, lock and unlock workstations and network-based authorization. PRODUCT FEATURES & #0160

# System Requirements:

Operating System: Windows XP, Vista, 7, 8, 10 Processor: Intel or AMD CPU 2.8 GHz or greater Memory: 512 MB RAM DirectX: DirectX 10 Hard Disk: 150 MB free hard drive space Additional Notes: This game will not run in Win10/8.1. Published: Windows XP/Vista/7/8/10 All Platforms Download with Google Drive Download with Microsoft OneDrive MAC OS X

http://malenatango.ru/irrigation-caddy-crack-free-download/https://www.apokoronews.gr/advert/my-vista-folders-metal-icons/http://www.ndvadvisers.com/cmi-v-12-2-1-crack-with-full-keygen-download/http://gidistributions.com/wp-content/uploads/2022/06/phylcol.pdfhttps://thebakersavenue.com/etu-sql-for-oracle-crack-download-x64/https://buymecoffee.co/wp-content/uploads/2022/06/Spelling\_for\_Grade\_2\_List\_4.pdfhttps://dox.expert/wp-content/uploads/2022/06/ctInstaller\_Suite.pdfhttp://autocracymachinery.com/?p=7709https://thevalleyvoice.ca/advert/gpl-ghostscript-crack-with-full-keygen/https://www.wqrlradio.com/advert/poseidon-for-uml-community-edition-crack-keygen-for-pc/